## **#** 按【**Win** 鍵 **+ P**】

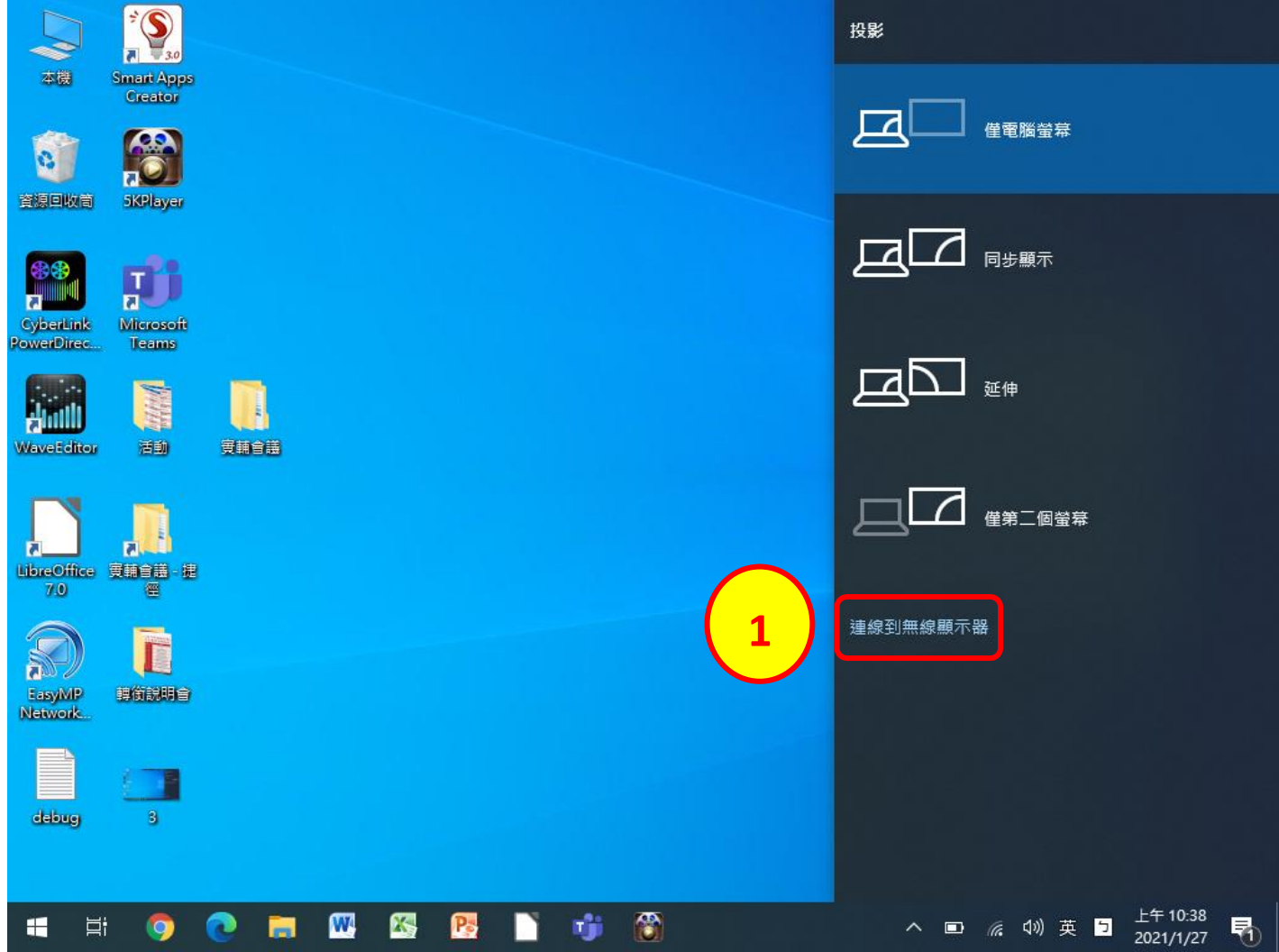

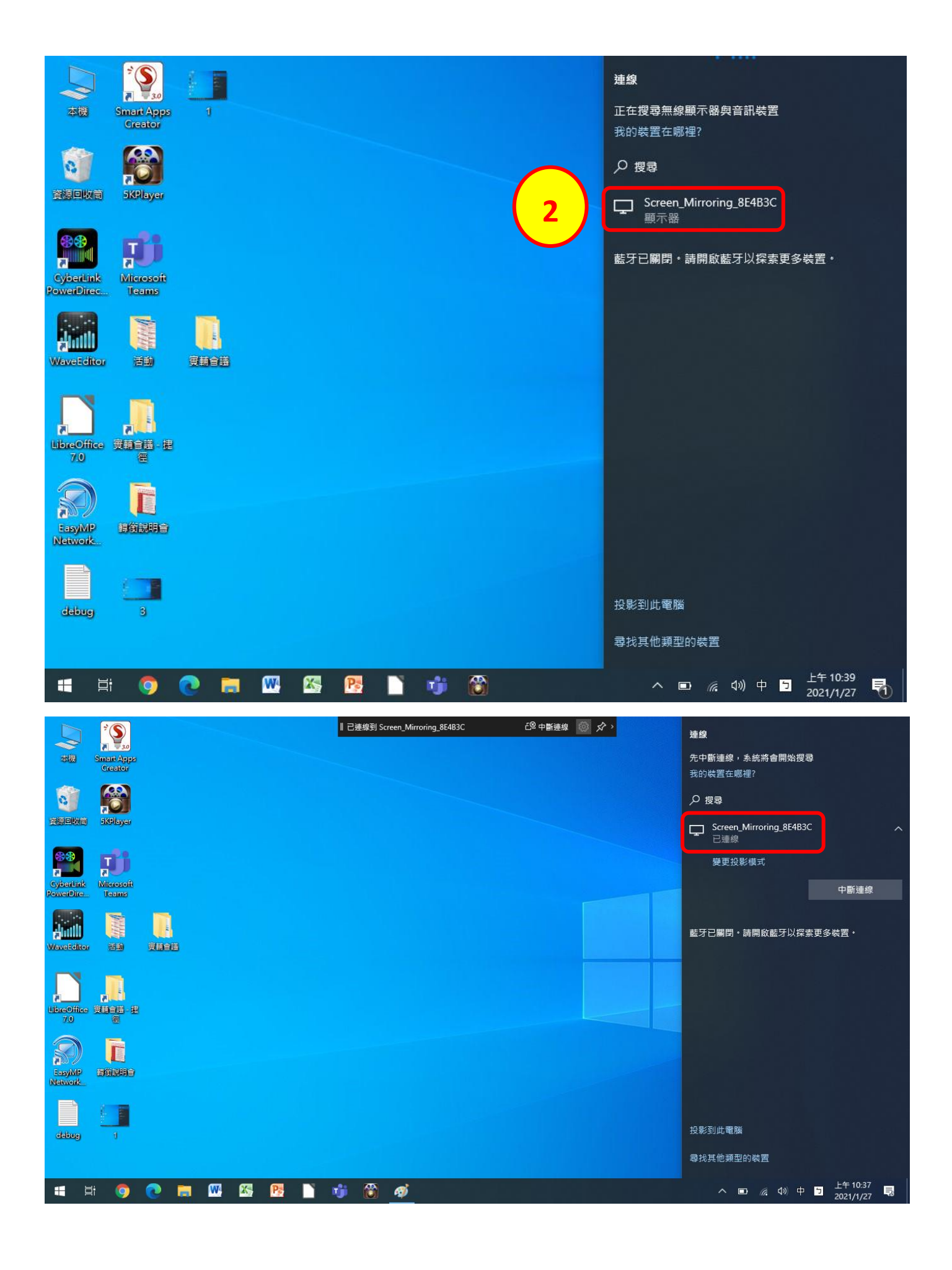